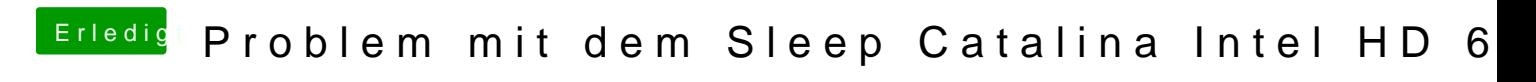

Beitrag von Reo3928 vom 27. Oktober 2020, 19:41

ich bräuchte bitte jemand der mich endlich aus diesem Problem retten kann.

Seit Monaten bin ständig am Versuchen, das Problem zu beheben ohne Erfolg. mit Opencore habe ich auch velssukchstcDpandler mir dabei versuchPtrohlaltechas mit Opencore zu beheben aber leider war es auch ohne Erfolg. Mit Opencore habe ich wieder das Problem, dass es beim Boot hängt. Mit Colver läuft alles gut nur wenn der PC aus der Sleep wacht erschei versucht mit Hilfe von Hackintool ein Patch für den Grafik zu erabeelten. Da dann geht der PC nicht in Sleep. Der Bildschrim wird Schwarz un weiterläuft bis ich den HDMI kabel raus ziehe und noch mal stecke, dann ers

USB funktionieren alle einwandfrei. Das habe ich mit Hackintool gemacht Darkwake brachte nichts

Einstellungen im BIOS sind richtig laut der Opencore Einleitung

Lösung: Ich habe das Problem erfolgreich gelöst. Das Problem war, ich hatt nur VGA unterstützt hat und deswegen musste ich mir einen VGA-HMDI , machte das System erscheinend verwirrt.

Erstens: keine Adapter benutzen. Zweitens: darkwake=0 im Clover oder Opencore eingeben

Drittens: Mit Hackintool die Power- Einstellungen anpassen

Viertens: USB-Port unbedingt mit Hackintool umgehen und korrigieren. Di größte Problem, wenn es um Sleep geht.

Beitrag von 5T33Z0 vom 27. Oktober 2020, 19:48

Hi,

[Reo39](https://www.hackintosh-forum.de/user/73634-reo3928/)2Welche OpenCore Version ist das?

Bitte in Terminal eingeben: nvram 4D1FDA02-38C7-4A6A-9CC6-4BCC  $v$ ersion

Bringt nix, funktioniert ja nur, wenns läuft

Beitrag von Reo3928 vom 27. Oktober 2020, 20:14

stimmt das wollte ich eben sagen.

Ich habe auch versucht BigSur zu installieren mit der Hoffnung, dass e leider auch nicht.

Letztens habe ich diesen Opencor heruntergeladen, damit ich BigSur akt hat geklappt und ich kann in Bigsur booten aber nicht in Catalina. Den getestet, leider wacht nicht nicht mal richtig auf Die Lampe vom Prozessor I Mit Clover wacht Catalina schon richtig auf, man hört zum Beispiel die Feh auf F-Zahl drücke aber halt der Bildschirm ist schwarz.

Beitrag von Reo3928 vom 28. Oktober 2020, 23:19

[5T33Z](https://www.hackintosh-forum.de/user/70976-5t33z0/)0 hast du eine Idee, woran das Problem liegen könnte?